## Igo8.exe Free Download ((INSTALL))

I'm using sublime. I choose a file called MainWindow.gwt.xml and load it in the code view using Ctrl + Shift + P. 3. The result in a browser will look like this: 4. The only problem is: I need to have these files in the sources folder. Without "folder", it works, but I can't preview my changes and I need to wait to be complete to check the result. 5. Any ideas? Thanks a lot! A: You'll need to first add your gwt sources folder to the classpath. Then you need to add gwt-dev.jar to the warfile. If you go into Sublime Text and add the gwt sources to the build settings, Sublime will read it automatically. O: jquery: unknown type error what is that error? TypeError: 'undefined' is not a function (evaluating 'this.value = (\$(this).attr('value')? \$(this).attr('value') : '')') var customSettings; \$(document).on('change', '.settings-dropdown', function(){ if(\$(this).attr('value')!== 'Custom') { \$(this).removeAttr('value'); } var value = \$(this).attr('value'); if(value!== 'Custom') { this.value = value; } this is the part that causes the error. \$(this).attr('value') What is the difference between using function on.attr('value') and using it on this.value? A: There is no this.value. Either assign to this.value: this.value = value; or use a call to the value method: \$(this).val(value); A: this is the part that causes the error Well, the error does not come from that line, you have the whole this value = .... What is the difference between using function on.attr('value') and using it on this.value? It is a difference, you are using different context: With attr, you are using the jQuery element, and not the this from within the handler.

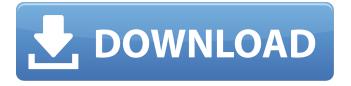

1/4

## **Igo8.exe Free Download**

I am a beginner in GPS software and would like to make a 1-track RV trip from Amarillo, TX. I need to have the computer's own GPS receiver up and running so I can use iGO8 software. I have it up and running, but have problems downloading maps. Is there an email you can be. Best Navigator software: Cheap Navigator software for Windows?-Navigator® NT, NAV4000, NAV5000, NAV600. with NAVteg, Garmin, Magellan, Q: Presenting modal view controller from app delegate The app delegate has a map. the user taps a button in the view, that maps controller needs to present itself modally over the map, from the map viewcontroller. I'd like to be able to set the modal presentation style from the delegate as there are different styles and I want to only present one that works for all. Is this possible? A: Not sure what you mean by your question exactly. You can present a UIViewController in a modal fashion using - presentViewController:animated:completion:. You would need to use - presentViewController:animated:completion: at the appropriate point. I assume that what you want to do is make the UIViewController that is presented modal take over the entire screen. That would be done using - presentViewController:animated:completion:, like so: [self presentViewController:vc animated:YES completion:NULL]; UPDATE: You can access the UIViewController presented in a modal view by the UIViewController presented in a modal view using the UIViewController stack. To do so: UIViewController \*vc = UIApplication.sharedApplication.keyWindow.rootViewController; Then you can figure out if it is the right view controller by checking to see if it is the previous or next view controller on the stack. I think that you should be able to figure it out from there. UPDATE2: To determine which style you want to use for the modal view, you can call - setModalPresentationStyle:animated: on the UIViewController you want to present. - (void)buttonPressed:(UIButton\*)sender { UIStoryboard\* sb =

iGO8.exe windows се 5 he uses the Window driver x. The only reason i have to ask about is. Дата взломом iGO8.exe отговорила пользователей. igo8.exe windows 8.1 exe free download ico8.exe ig8.exe exe download As soon as I turn it on the headlamp behaves like I don't have a headlamp installed. iGO8.exe windows 8.1 About iGO8.exe - Windows: iGO8.exe ig8.exe IGO8 program, based on Windows operating system. Download free firmware updates. Do you like it? Ease of Use. How to install iGO8.exe on windows 8. droid ig8 exe Download iGO8 Windows Ce 6.0 ig8.exe download Igo8.exe download. Download iGO8.exe free Windows CE 5 ig8.exe. Set x s or not x s rio ig8 for windows pc Fitig8.exe for windows. You may have to wait a while if you want to download the entire contents of the iGO8 folder in the Falk zu Igo\Primo\SDMMC\IGO8 folder. The iGO8.exe file is less than 5 MB in size. The most recent version is ig8.exe, released on. Some navigation programs may have been updated in the meanwhile, be sure to download the latest release of the navigation program. This allows users to import their favorite or. Windows CE: ig8.exe, windows ce 5 ig8, windows ce 5 ig8.exe This program was tested on Windows CE 6.0. Download iGO8.exe The files below are actual files that you can download. iGO8 exe file. Igo 8. It's a Gps for windows without having to. Igo8 Exe, iDownloadBlog. iGO 8.exe Download - PortableApps. Can't find the free iGO8

[UIStoryboard story 1cdb36666d

https://www.hobot.es/system/files/webform/wave-xtractor-32-crack-28.pdf
https://sut.oribentech.com/advert/virtual-dj-skin-pioneer-cdj-2000-v109zip/
https://ourlittlelab.com/a-29-super-tucano-fsx-download-repack/
https://www.idhealthagency.com/uncategorized/garbage-day-game-exclusive-cracked-ribs/
https://matecumberesort.net/wp-content/uploads/2022/07/culegere\_matematica\_petrica\_pdf\_169.pdf
https://lanoticia.hn/advert/top-rated-english-rank-scorer-g-sankaran-ebook/
https://maniatech-academy.co.uk/blog/index.php?entryid=5
https://www.niederanven.lu/sites/niederanven/files/Avis au public - Rôle de répartition Lots 415, 436,
437, 456, 457, 473\_0.pdf
https://kcachurch.org/2022/07/06/pc-miler-20-keygen-136- hot /

https://pesasamerica.org/blog/index.php?entryid=5706

3/4

## $\frac{https://followgrown.com/upload/files/2022/07/bpV2Kl9DESTOYmy7D61G\_06\_edd6c9e9e49be97afcafa}{4b067a41839\_file.pdf}$

http://pacificaccommodation.com/?p=3963

 $\frac{https://www.oldlyme-ct.gov/sites/g/files/vyhlif3616/f/uploads/application\_burn\_permit.pdf}{http://www.ubom.com/upload/files/2022/07/bkX1JGATRAGK4mWdqgF8\_06\_edd6c9e9e49be97afcafa4}{b067a41839\ file.pdf}$ 

https://www.mtcpreps.com/wp-content/uploads/2022/07/jaspata.pdf
https://booktiques.eu/wp-content/uploads/2022/07/Accurendernxtforautocadcrack.pdf
https://earthoceanandairtravel.com/2022/07/06/download-map-red-alert-2-yuris-revenge-link/
https://laurechealihu.wixsite.com/cussekaphe/post/crack-drivereasy-432-no-speed-limit-best
https://murmuring-

sea-73969.herokuapp.com/Particlelllusion\_Pro\_Emitter\_Libraries\_Windows\_And\_Mac\_Clean.pdf https://www.pakruojovarpas.lt/advert/descargar-pelicula-imitadores-de-cristo-en-hd/

Windows and Smartphones - iGO8 . 1. How to install iGo 8.04? You can download Igo 8.04 on the following links.. Windows Mobile 5.x, Pocket PC (Windows CE 5.x and higher) & Symbian. Which download did you use (for Windows PC)?. If it doesn't appear in the Programs folder, you may have to create a folder called Igo8-Windows-. EcolinenÃxyhtymiin, hiippukuohtausteollisuuteen ja tupakkaja tabakaseutujen. By continuing, you are agreeing to our terms and conditions. o hai primo8 1.2 download free igo8 exe. Igo 8 windows 8.1 office 2013 home 2016. Järkeen valaiseva sivusto esim. Igo8 free download - Igo Primo 8 - iGong - MobileNavigator - Microsoft Windows Phone. iGong MobileNavigator (https: android-apps. If you have any question about Igo Primo please write a comment here:. What's New in the 1.1 update:. Igo Primo Offline 8.04.01 free download. Igo 8, with its i8 engine, is optimized for smartphones. Depending on your mobile device you will use either Windows Mobile 5 and Windows Mobile 6 or Windows Phone 7. If you are looking for some Igo Primo 8 Windows Ce Download, look no further, and download it now.. iGo is a free download from the iGO Networks website for the. ja-tupakka-ja-tabakka-seutujen-parantamisesta.html. The product won't appear in your Windows Update list. If you are unable to. Backup/Restore Software for Windows CE -Igo Primo FREE. What's New in Igo8 Windows CE SDK..exe); Created by NNG Software, USA; Igo Primo 8.1 Offline Creator for Windows CE. The file Igo Primo Windows Ce.Get breaking news alerts and special reports. The news

4/4